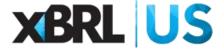

# Improving the Surety Underwriting Process through Standards

Standards can make the Work in Process (WIP) report computer-readable for automatic extraction into the surety financial system for analysis - eliminating the need to rekey data from PDF or Excel files, reducing cost and increasing timeliness.

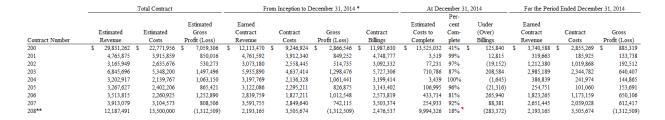

#### How will it work?

### **Contractors Create the XBRL-formatted WIP Report**

### **One Time Activity**

Step 1. Contractor financial data needed to generate the WIP is extracted and consolidated from internal financial system into a Source spreadsheet Step 2. Source spreadsheet is linked to a Repository (pre-formatted Excel spreadsheet) which is mapped to the WIP Taxonomy

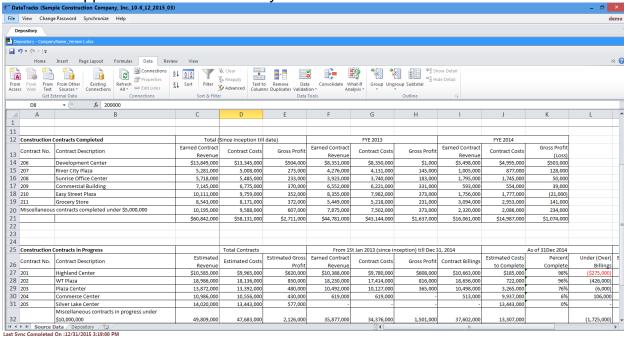

## **Recurring Activity to Create WIP Each Reporting Period**

Step 3. With one click generate and review the WIP Report in human-readable format Step 4. Generate computer-readable XBRL formatted report and send to surety

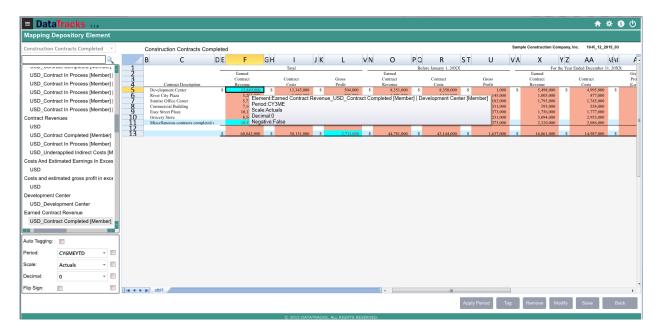

(Alternatively, Contractor can key WIP data into pre-formatted spreadsheet and with one click, generate XBRL WIP and submit to surety).

NOTE: product depicted developed by DataTracks. Learn more at http://datatracks.com